# **ODLUX Link Calculator**

- [Overview](#page-0-0)
- [GUI](#page-0-1)
	- <sup>o</sup> [DesignMode](#page-0-2)
	- [View Mode](#page-0-3)
- [Loss Calculations](#page-0-4) • [Architecture](#page-1-0)
- <sup>o</sup> [Note on Link Calculation](#page-1-1)
- [Use Case](#page-1-2)
- [Interfaces](#page-1-3)
	- **o** [URL](#page-1-4)

## <span id="page-0-0"></span>**Overview**

App to do loss calculations for links.

Can be opened via [ODLUX NetworkMap](https://wiki.onap.org/display/DW/ODLUX+NetworkMap), in that case data is preset.

## <span id="page-0-1"></span>GUI

**Z** Annual □WM Site A Site B Site Name **HHI-MAKRO** Telefunkenhochhaus 52° 30' 58.90" N Latitude 52° 30' 46.59" N **Longitude** 13° 19' 29 80" N 13° 19' 12 46" N Azimuth  $\mathbf{0}$  $\overline{\mathbf{0}}$ Average Mean Sea Level 38.00 m 38.00 m Antenna Height Above Ground 64.00 m  $80.00 m$ Distance  $0.501 m$ Ø Horizontal □ Vertical Polarization Select Freq  $\overline{\phantom{0}}$ Frequency  $0.000$  dB Free Space Loss Select Rain Method v Rain Model **Rainfall Rate**  $\overline{0}$ mm/hr Rain Loss  $0.000$  dB  $0.000 dB$ Oxygen Specific Attenuation  $0.000$  dB Water Vapor Specific Attenuation Calculate

#### <span id="page-0-2"></span>**DesignMode**

- $\bullet$ geo coordinates can be entered manually
- the distance between the selected coordinates will be calculated automatically
- frequency band can be entered manually
- rainfall rate can be entered manually or set by the ITU recommendation (ITU-R P.837-7)
	- The Digital Map of rain data from (ITU-R P.837-7) is used (the map covers entire surface of the Earth)
		- The rain attenuation model from ITU-R P.838-3 is used. (dB/km)

#### <span id="page-0-3"></span>**View Mode**

- relevant parameters are passed in via the url (from the network map)
	- <sup>o</sup> Geo locations of the two points
	- $\circ$  Distance (when available)
- the user cannot change the lat/lon values of the link
- rainfall rate is auto-filled (according to ITU-R P.837-7)

# <span id="page-0-4"></span>**Loss Calculations**

The following loss calculations should be performed by the link calculator:

- FSL (dB) (ITU-R P.525-4)
- Rain Loss (dB) (ITU-R P.838-3)
- Gaseous Loss (Oxygen and water vapor) (ITU-R P.676-12)
- Water vapor density (ITU-R P.836-6)
- <sup>o</sup> Surface Temperature (ITU-R P.1510-1)
- Dual Polarization loss (H V)

## Architecture

<span id="page-1-0"></span>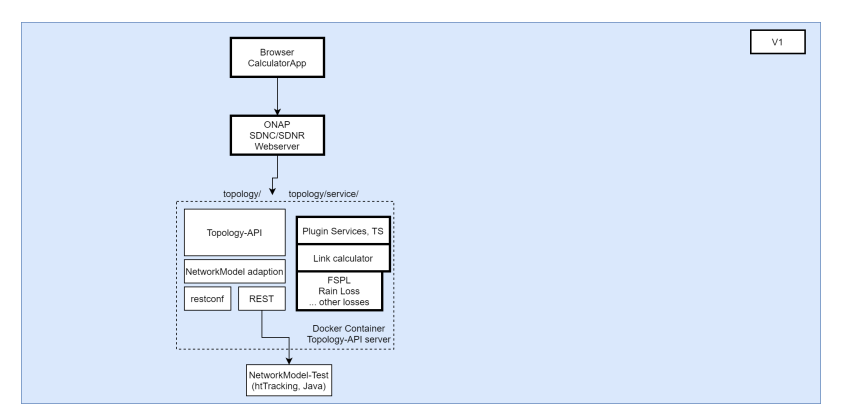

#### <span id="page-1-1"></span>**Note on Link Calculation**

Originally, the link calculation should have been included in the [ODLUX NetworkMap.](https://wiki.onap.org/display/DW/ODLUX+NetworkMap)

After further discussions, the decision was made to move the link calculation functionality into a new app.

The link calculator accesses the topology-api server to do its calculations.

# <span id="page-1-2"></span>Use Case

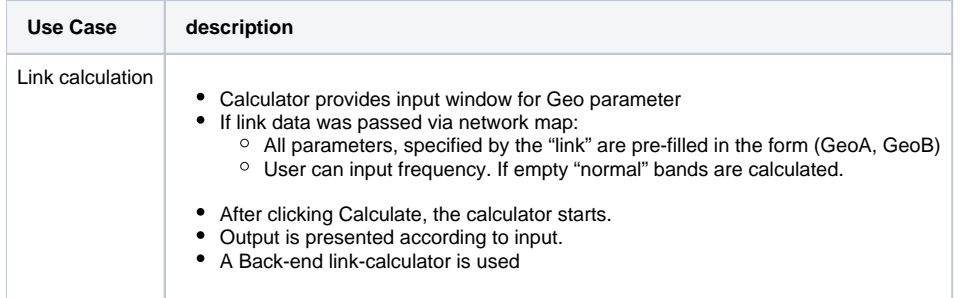

## <span id="page-1-3"></span>Interfaces

### <span id="page-1-4"></span>**URL**

odluxurl?lat1={siteA.lat}&lon1={siteA.lon}&lat2={siteB.lat}&lon2={siteB.lon}&siteA={nameA}&siteB={nameB}&azimuthA={azimuth}&azimuthB={azimuth} &distance={distance}